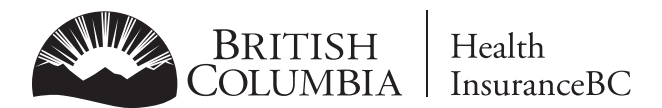

## **APPLICATION FOR TELEPLAN SERVICE**

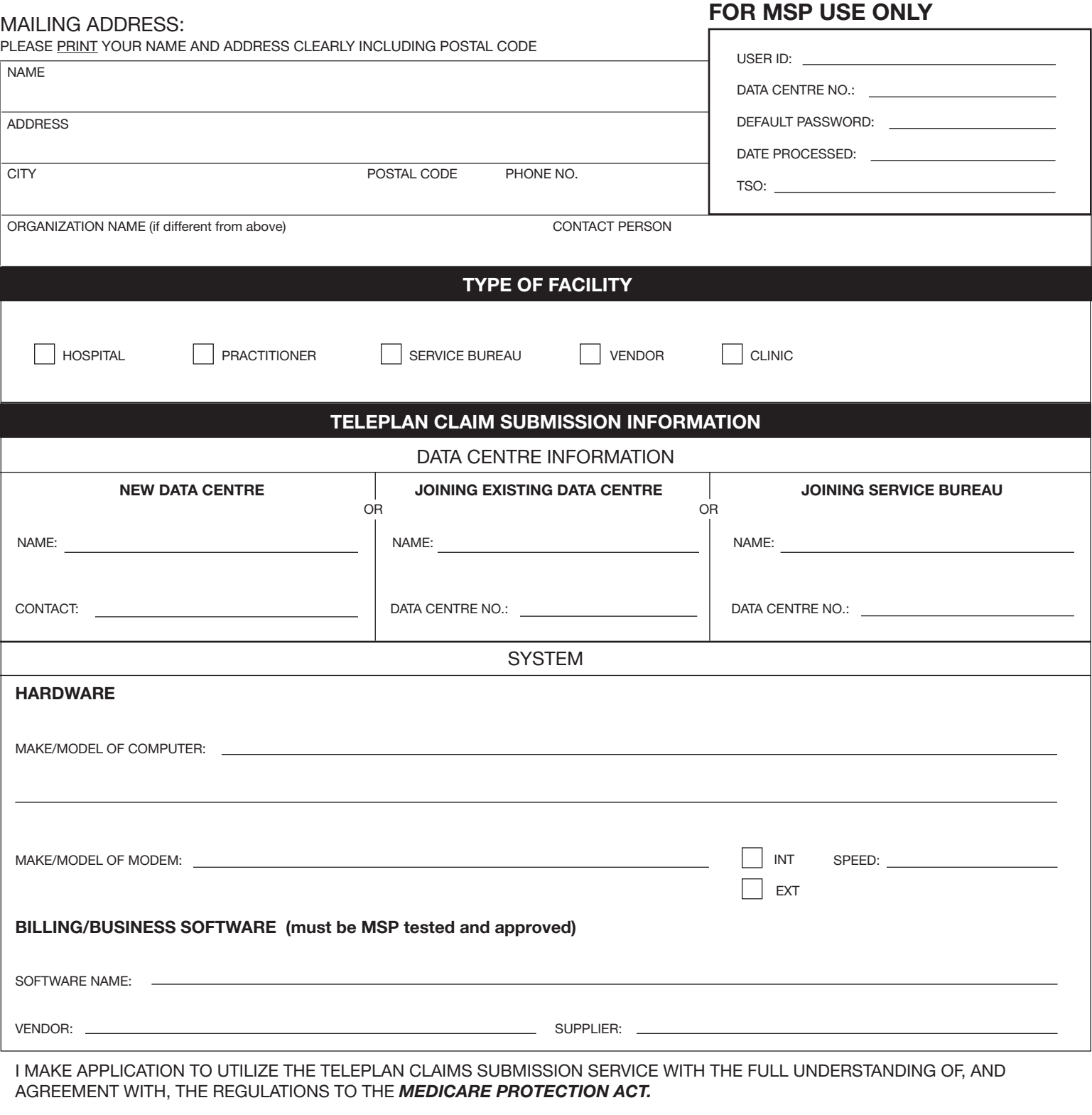

*APPLICANT'S SIGNATURE DATE MSP PAYEE NUMBER* **NOTE: AN APPLICATION FORM IS REQUIRED FOR EVERY PAYEE NUMBER** 

Mailing Address: Provider Programs, PO Box 9480 Stn Prov Govt, Victoria BC V8W 9E7

Tel: (Lower Mainland) 604 456-6950, (Rest of BC) 1 866 456-6950, Fax: 250 405-3592 Web: **www.hibc.gov.bc.ca**

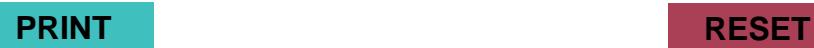